- Q10: (OP-RAMP)ランプ線形のエレメント入力の方法が分からない(起終点部)。
- A10: 画面左の表の上下にある「起点側固定エレメント(終点側固定エレメント)」を押してください。 ノーズ計算等で固定された要素の続きを入力できます。
	- ■ランプ線形の起終点部のエレメント入力について

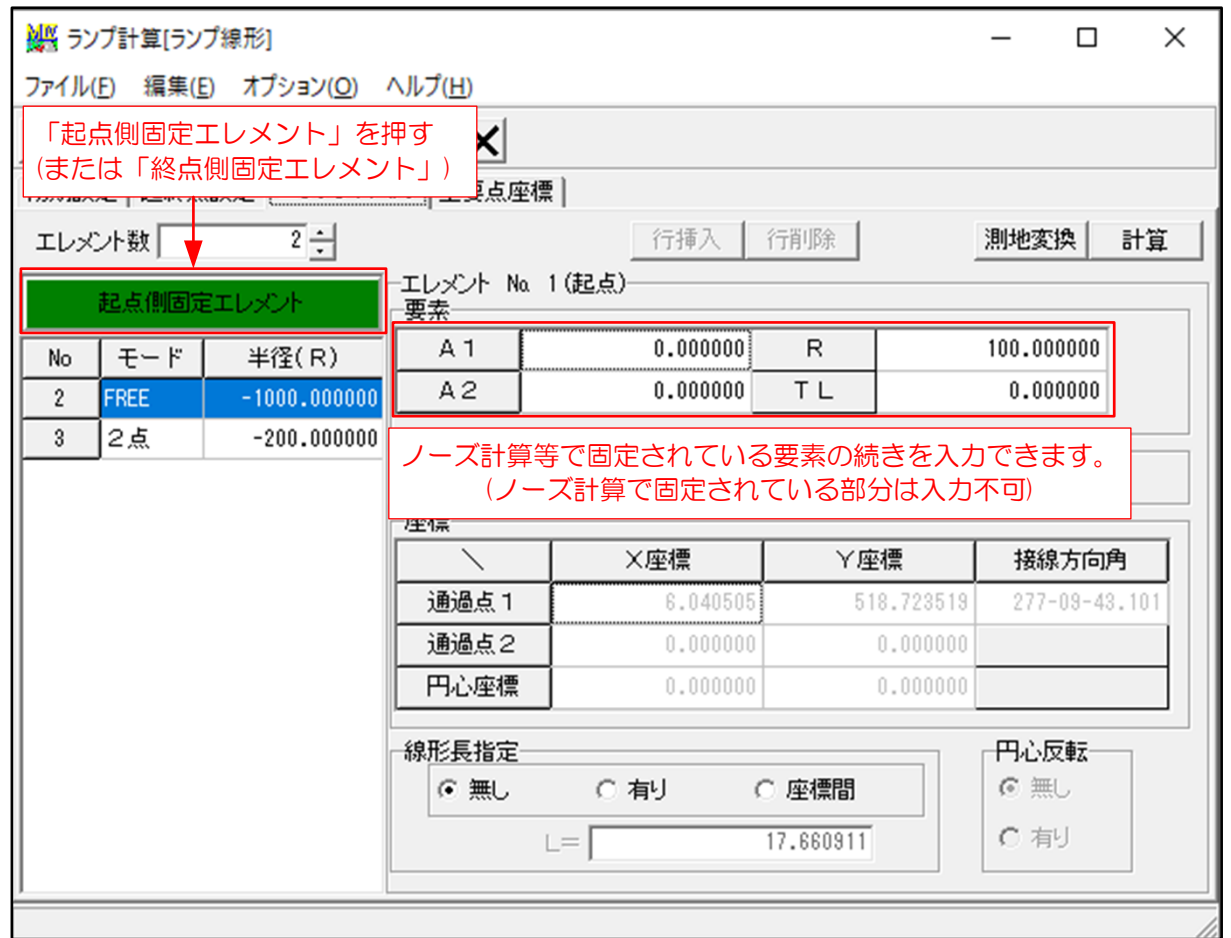